#### COS 426 : Precept 5 Working with Half-Edge

# Agenda

- How to tackle implementation of more advanced features
- Specific discussion
	- Truncate
	- Extrude
	- Triangle Subdivision
	- Quad Subdivision(?)
	- Smoothing(?)

#### How do I start?

- Some of the operations are tricky to implement!
- Think locally independence of operations
	- Modifying a vertex/edge/face should not influence other primitives
- Start small
	- Just work on one primitive at a time
- Decouple topology and geometry
	- What are necessary topological changes?
	- What are necessary geometrical changes?
	- Apply geometrical change after topological

#### Caution is advised

- Need to think ahead
	- What data might change?
	- Do you need to store it beforehand?
- Pen and paper!
	- Draw things out, make sure you understand what is happening
- Count!
	- After applying your operation how many new vertices you expect to see?

#### Truncate

- Corners of the shape are cutoff
- Main primitive
	- Vertex
- How many new vertices?
	- +2 per vertex
- How many new faces?
	- +1 per vertex

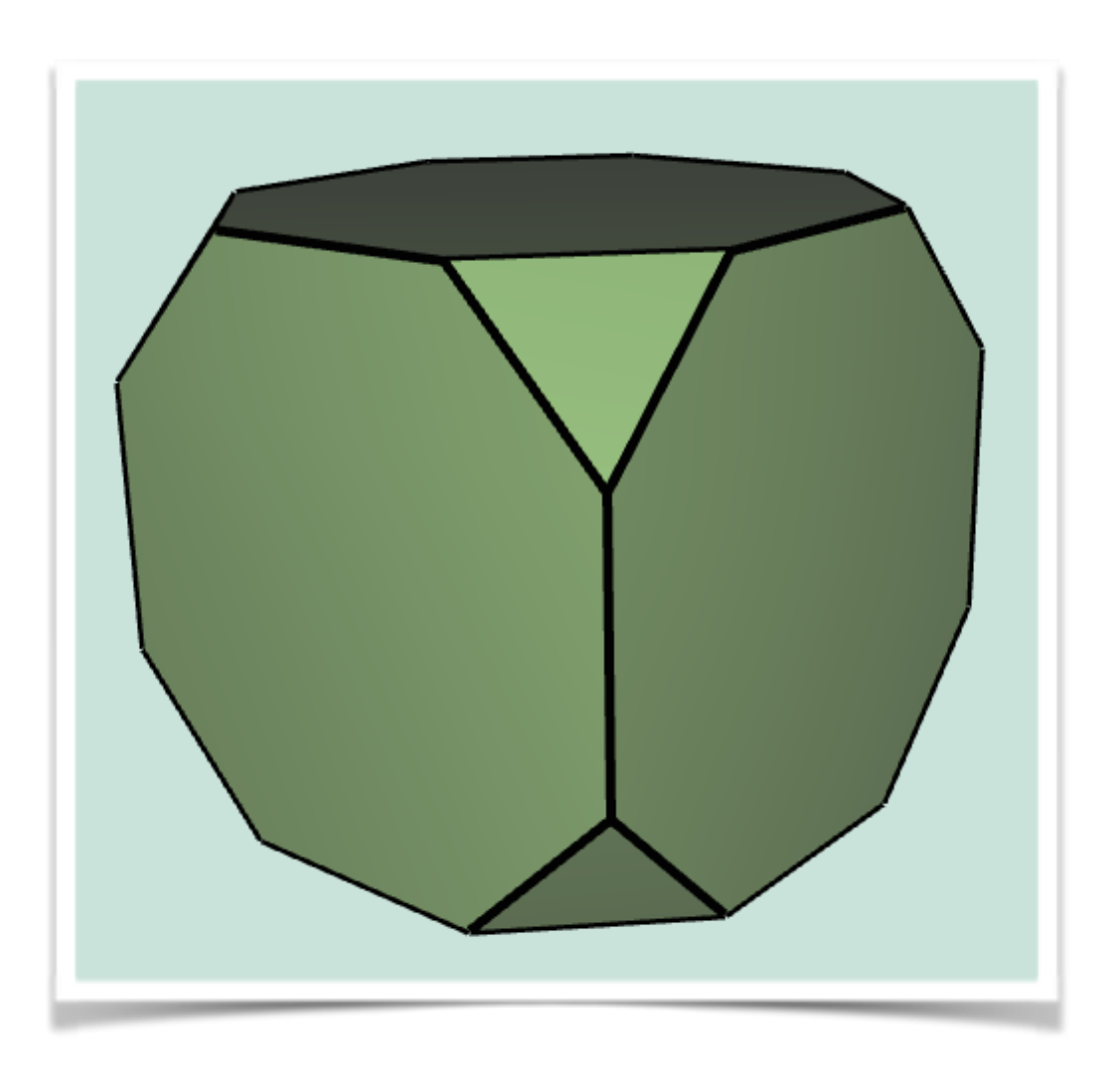

### Truncate - topology

- Start locally just consider single vertex
- Need to add two new vertices, and a single new face

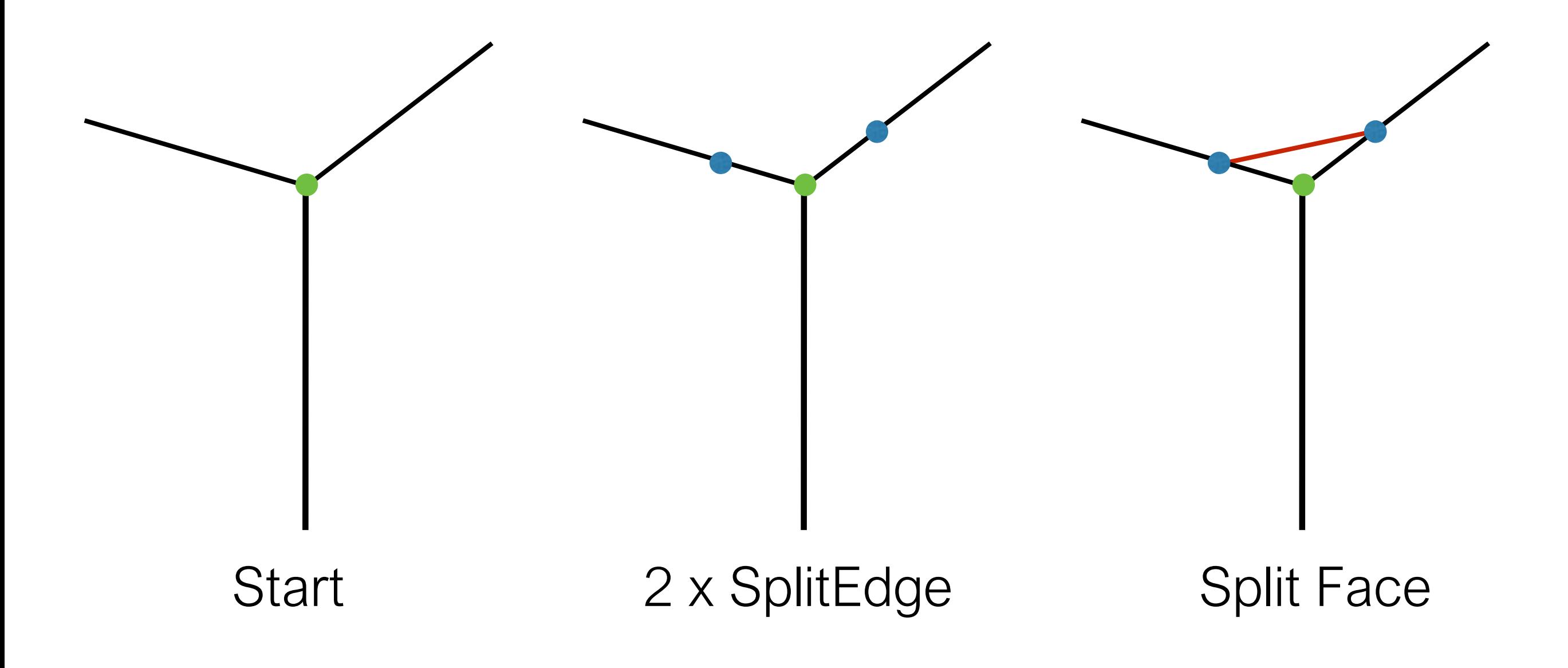

### Truncate - topology

- Start locally just consider single vertex
- Need to add two new vertices, and a single new face

Those were only topological changes! New blue vertices should be simply put at the location of the green one!

Start 2 x SplitEdge Split Face

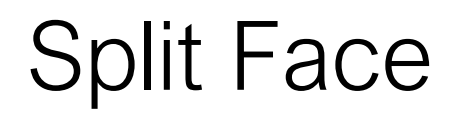

#### Truncate - geometry

- We need to move vertices along halfedges
	- You may want to store the respective offset vectors per vertex before hand
	- As you modify one vertex lengths of edges will change!

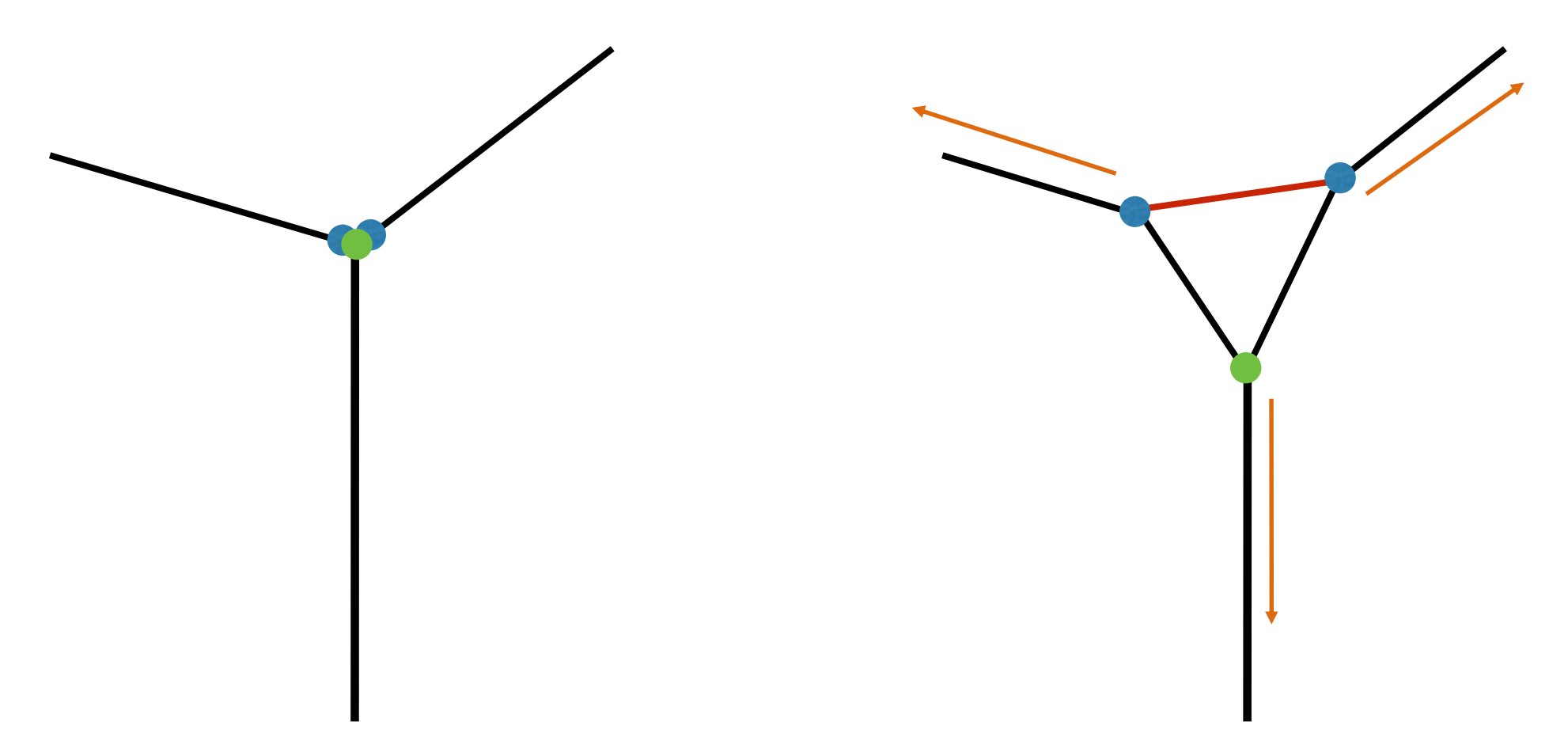

#### Extrude

- Each face is moved along its normal, with new faces stitched to original face position
- Main primitive
	- Face
- How many new vertices?
	- +n per n-gon
- How many new faces?
	- +n per n-gon

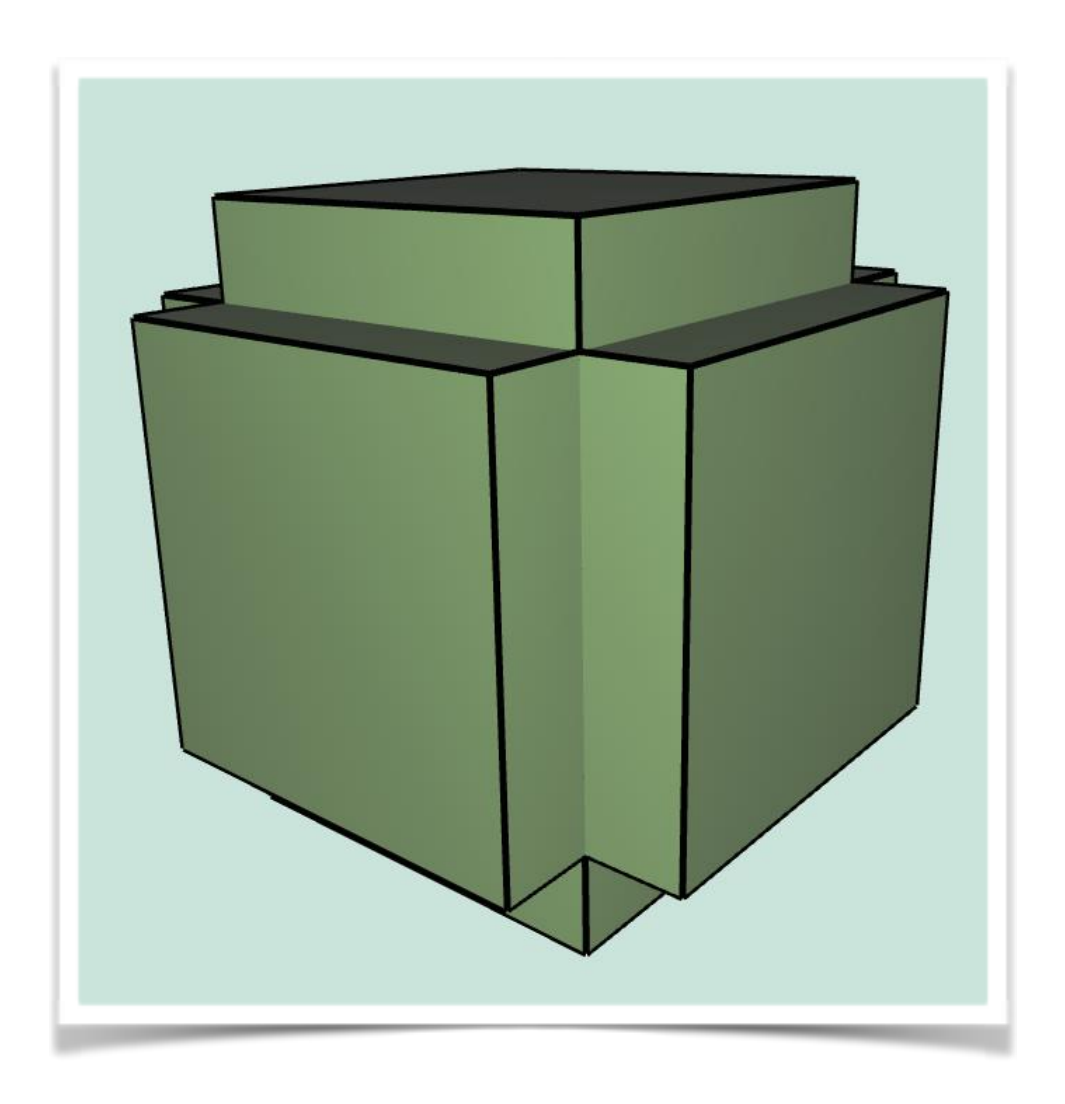

• Again, following figures are for illustration only, new vertices should be added at a location of the old ones!

- Extrude is bit harder you need to perform adding new geometry and relinking manually.
- Desired:

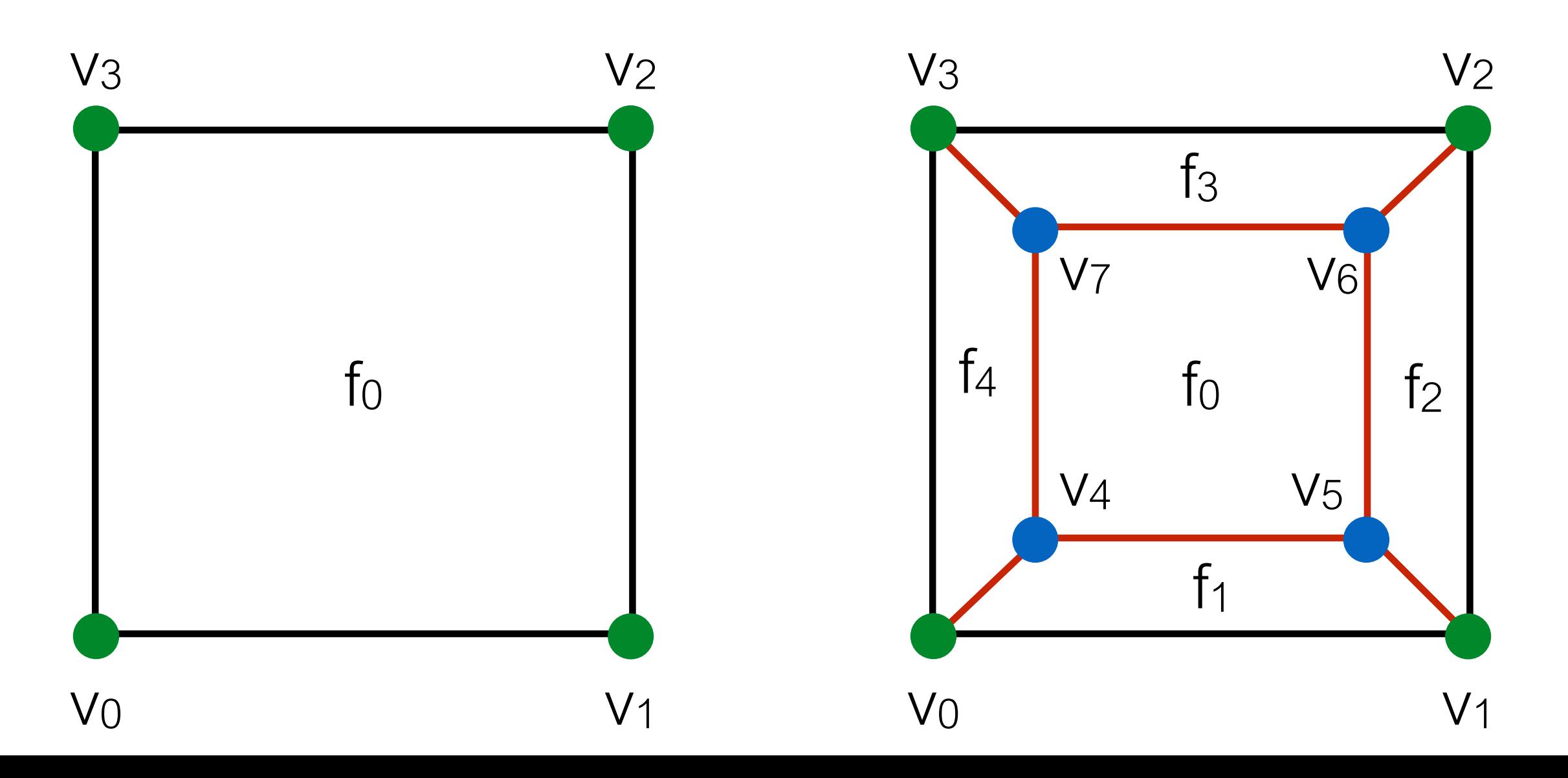

• Let's change notation a bit, introduce old and new vertices

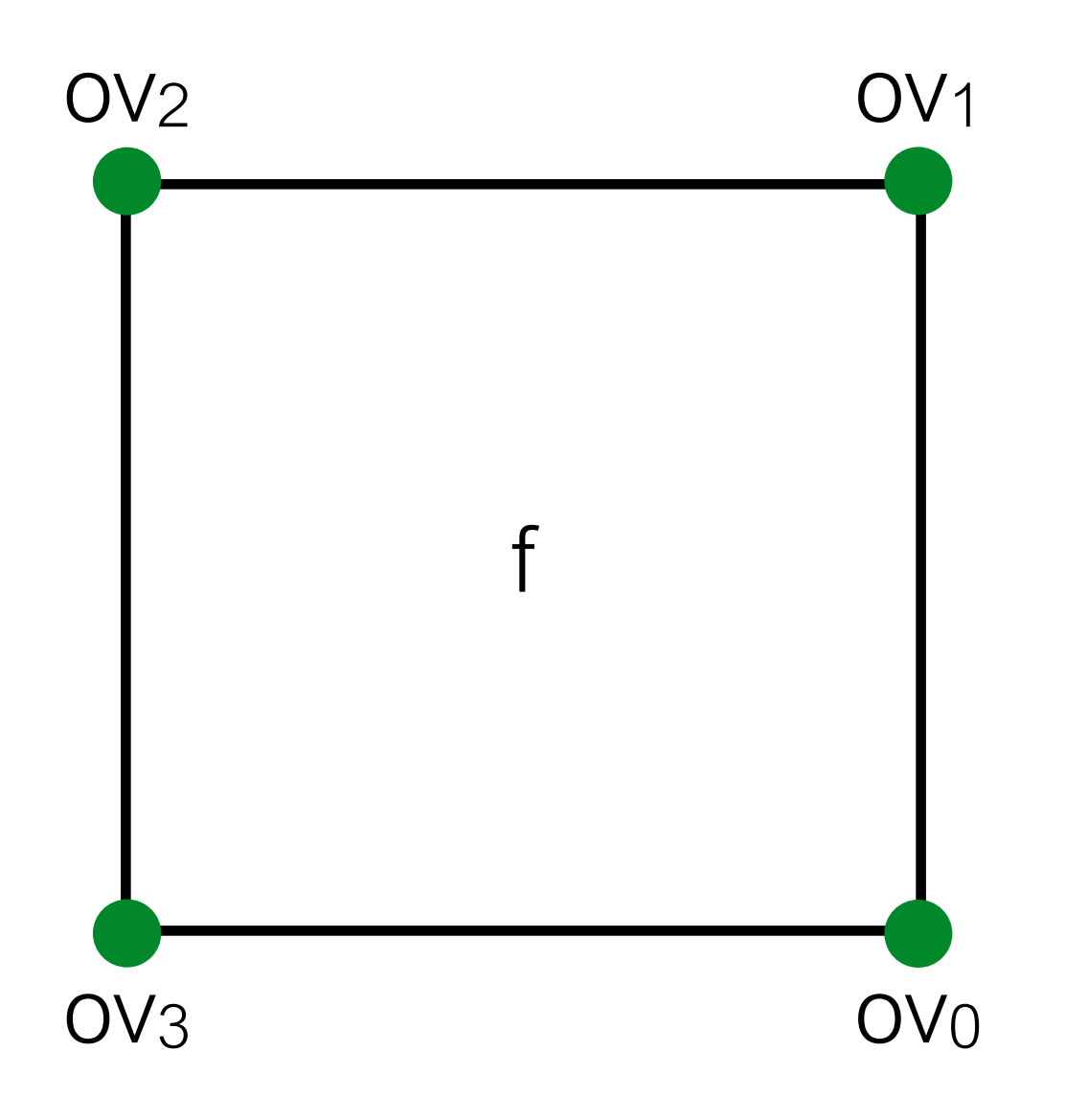

• Let's change notation a bit, introduce old and new vertices

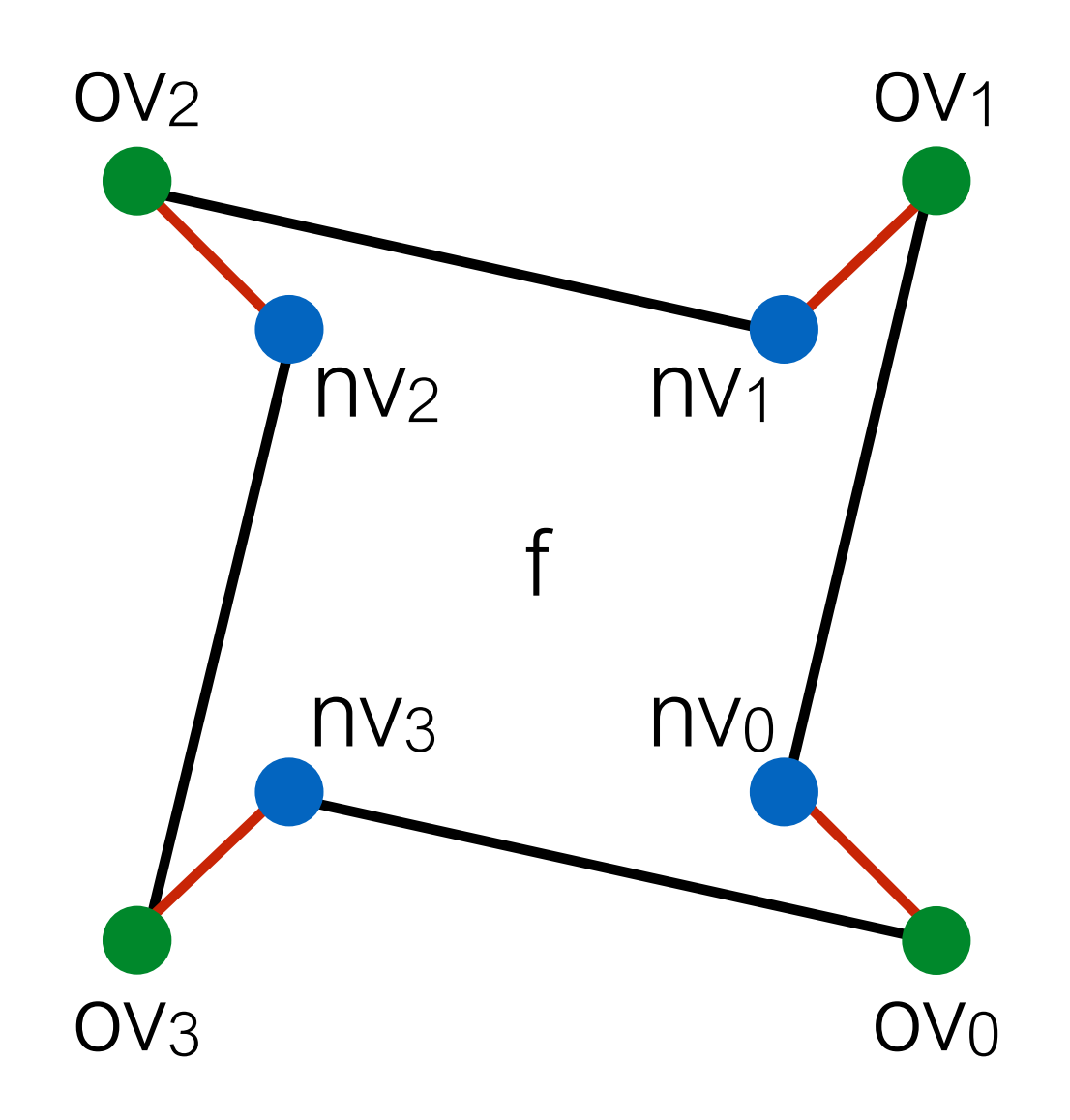

nv<sup>i</sup> = splitEdgeMakeVert( ovi, ovi+1, 0);

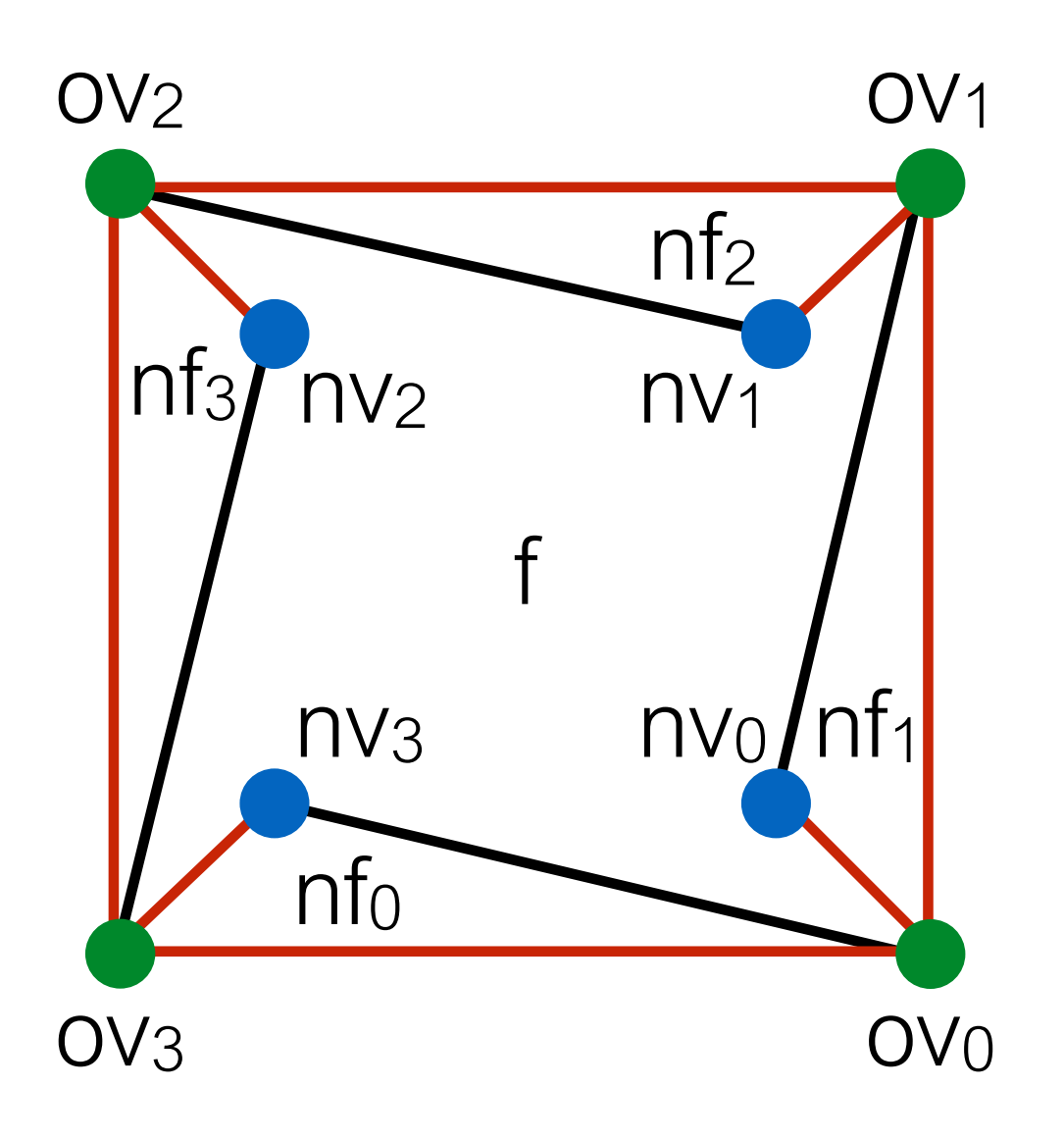

 $nf_i$  = splitFaceMakeEdge();

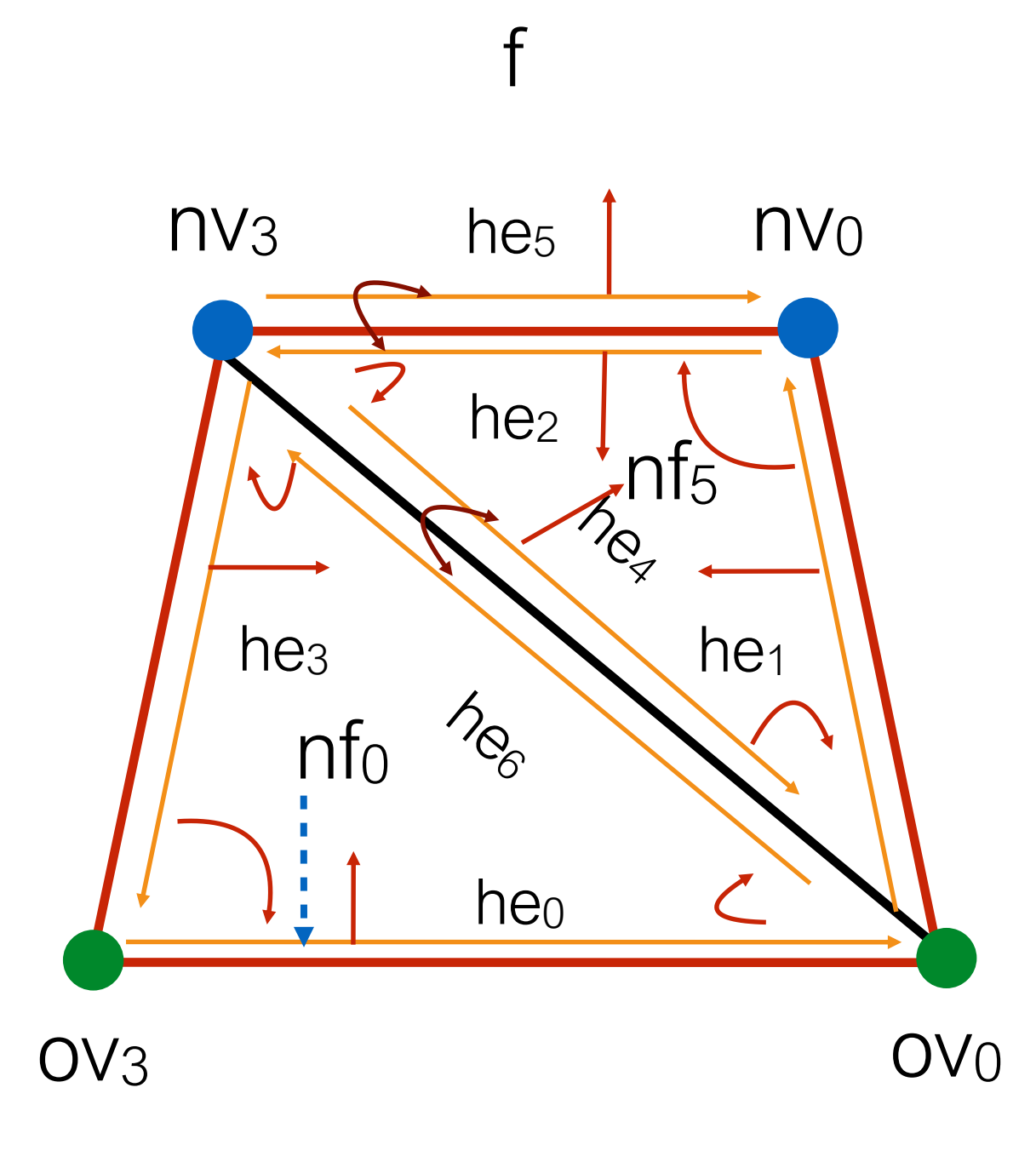

Want to connect up the new vertices

 $nf_5$  = splitFaceMakeEdge(  $f, nv_0, nv_3);$ 

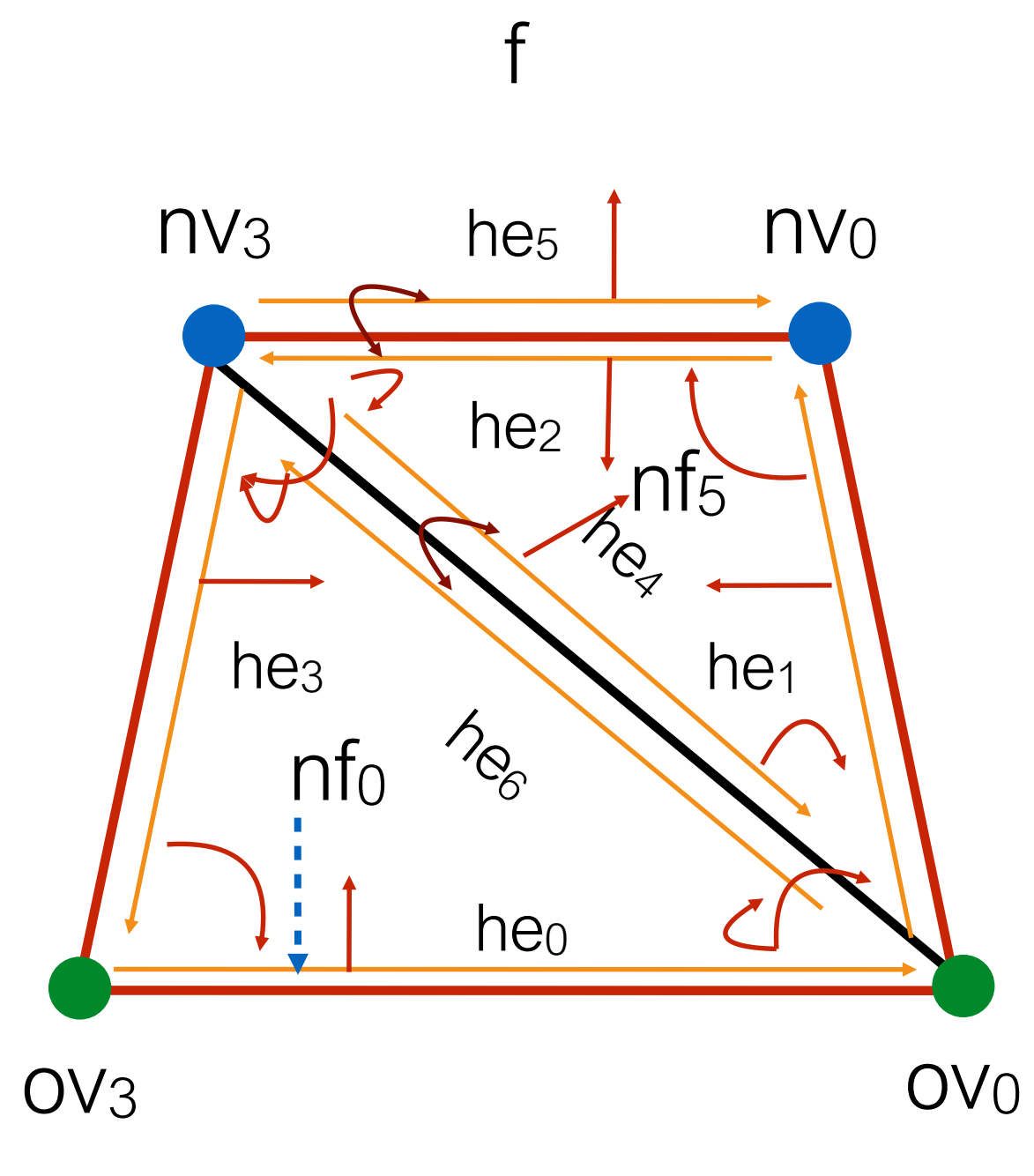

Want to delete old edge

Should be stored before hand

$$
he_4 = old\_halfedges[0];
$$

joinFaceKillEdgeSimple(he6);

### Extrude - geometry

- Actually, very simple
- Move each nv<sub>i</sub> by factor  $*$  f.normal

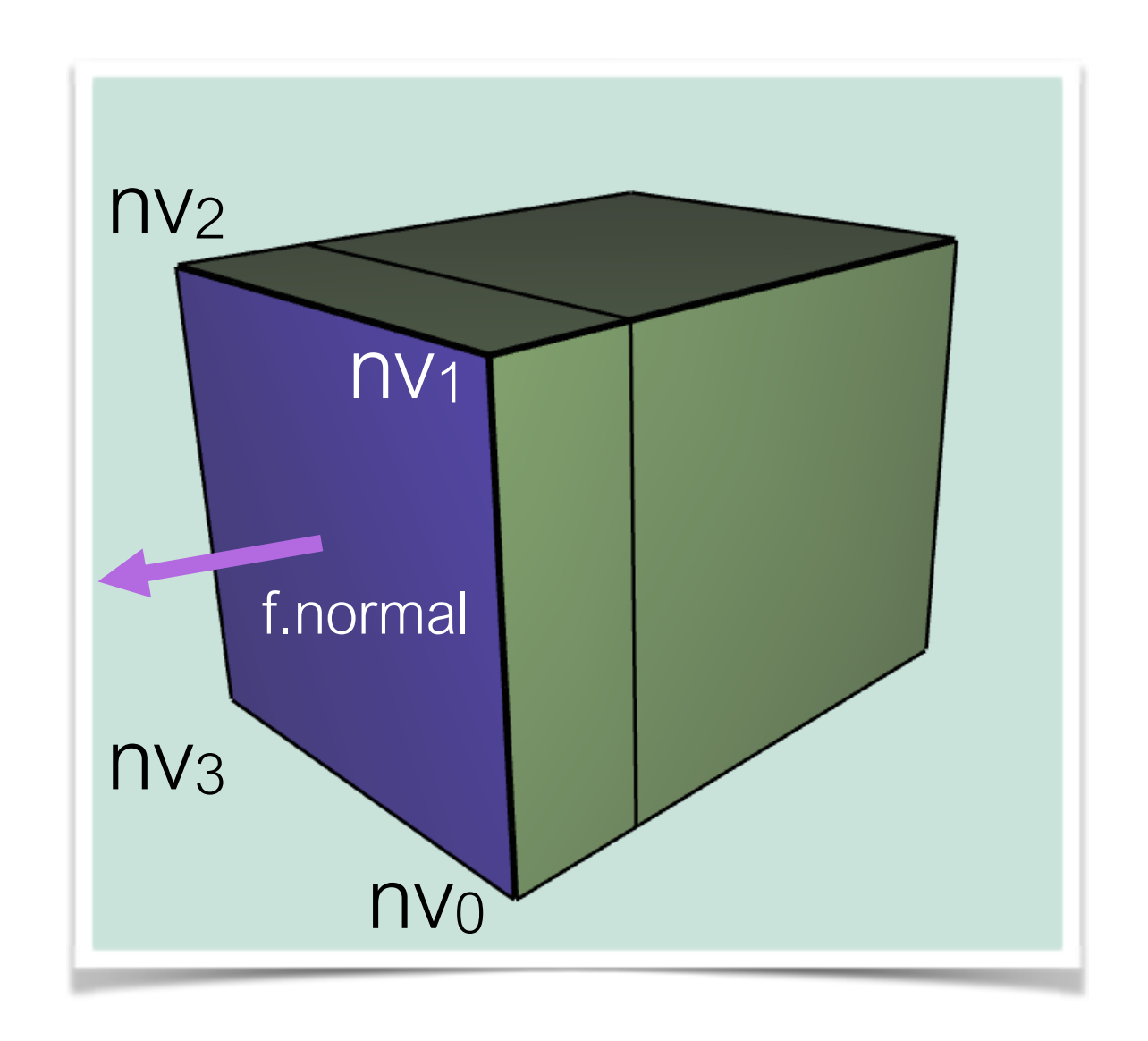

# Triangle Topology

- Each face becomes 4 faces, by splitting all edges in half
- Assumes all triangles!
	- Call your Filters.triangulate();
- Main primitive
	- Face
- How many new vertices?
	- +1 per edge
- How many new faces?
	- +3 per face

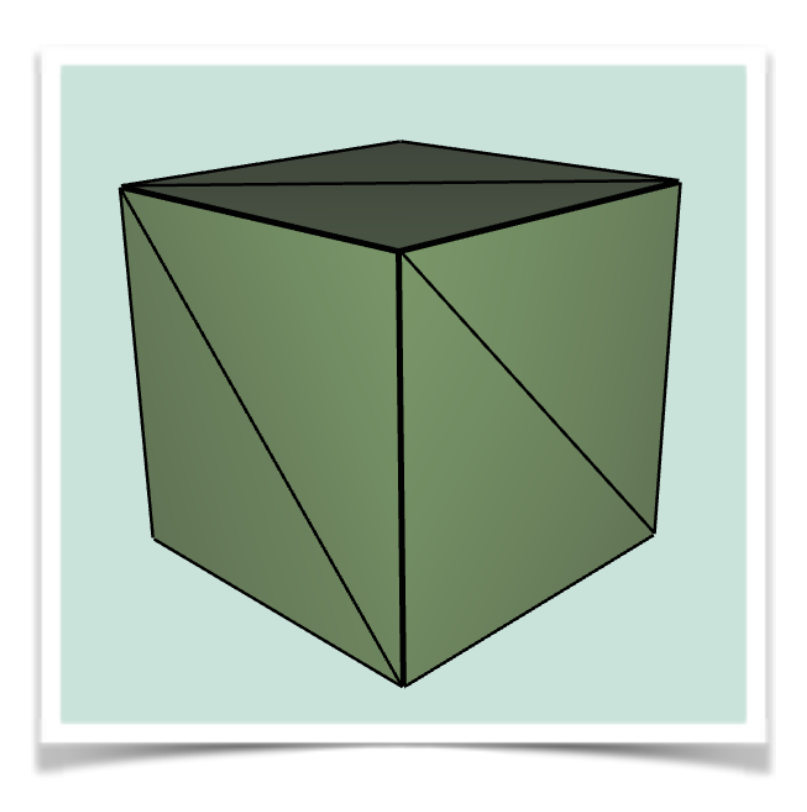

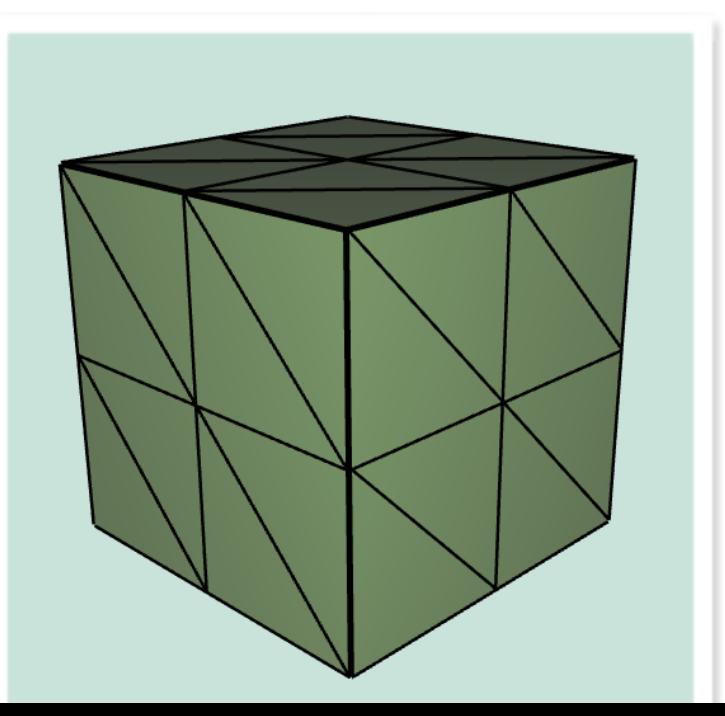

## TriTop - topology

- Need to split all edges!
- Create list of half edges
	- Half of them, when splitting halfedge, opposite will also be split
- Join new vertices around a face
	- Determine whether a vertex is old or new by index in vertices array
	- All new will be added to the end of the array!

## TriTop - topology

- SplitEdge for each half edge in pre-computed list
- SplitFace per each face, joining new vertices

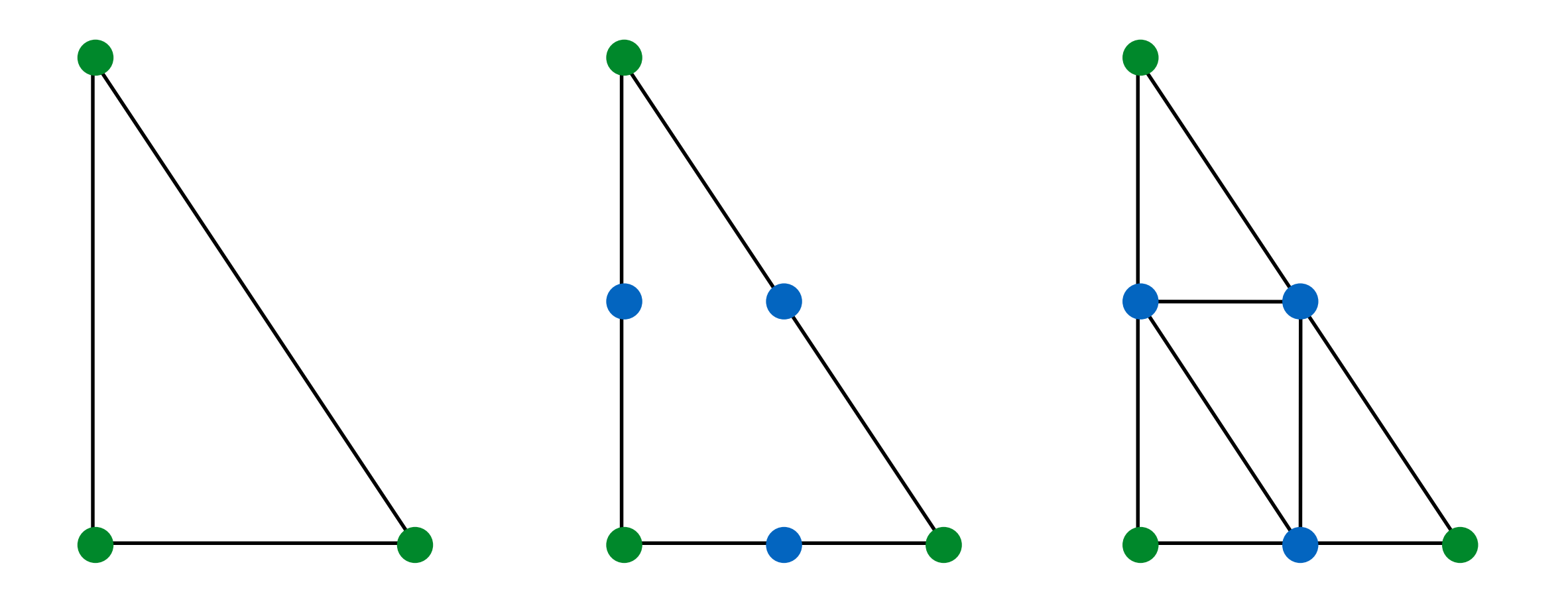

### TriTop - geometry

- None we're done!
- For Loop Subdivision store array of new positions for each vertex, where you will write positions calculated according to weight rules
- After done with topology, update positions!

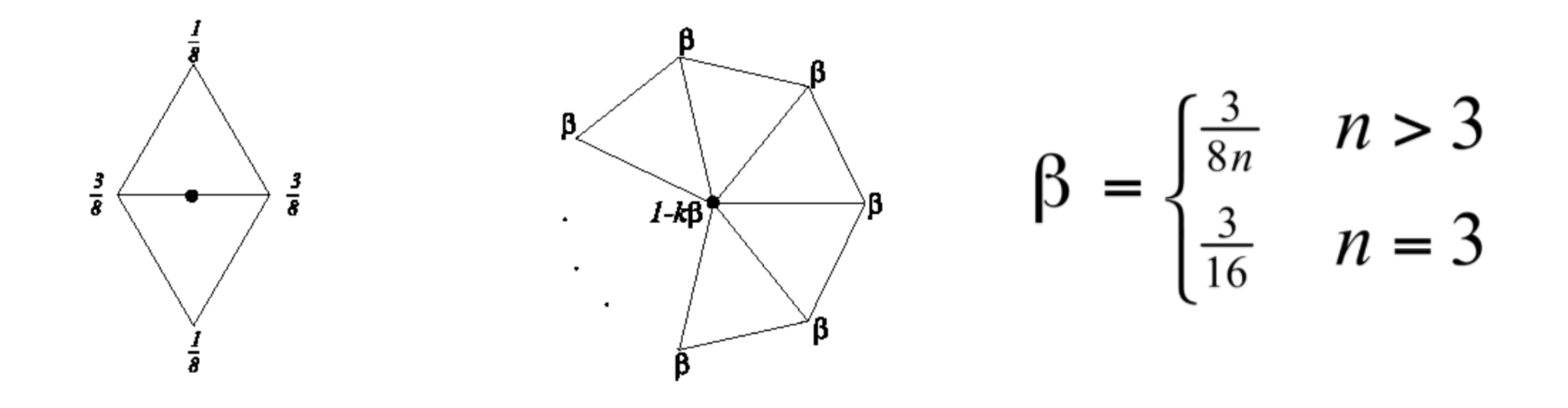

### Optional features

- Quad Subdivision
- Scale-dependent and implicit smoothing
- We will just gloss over those

# Quad Topology

- n-gon to quad split
	- Split each edge ( SplitEdge )
	- Join 2 new vertices ( SplitFace )
	- Split newly create edge ( SplitEdge )
	- Join rest of new vertices ( SplitFace )
	- Move to interior vertex to centroid location

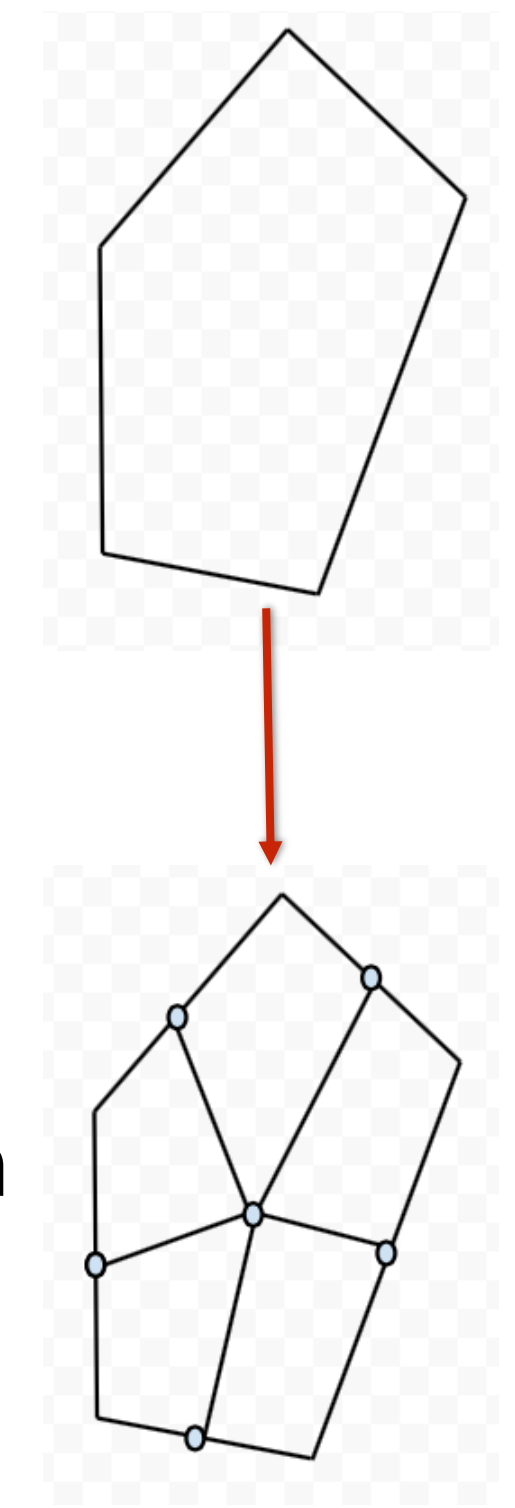

### Quad Topology

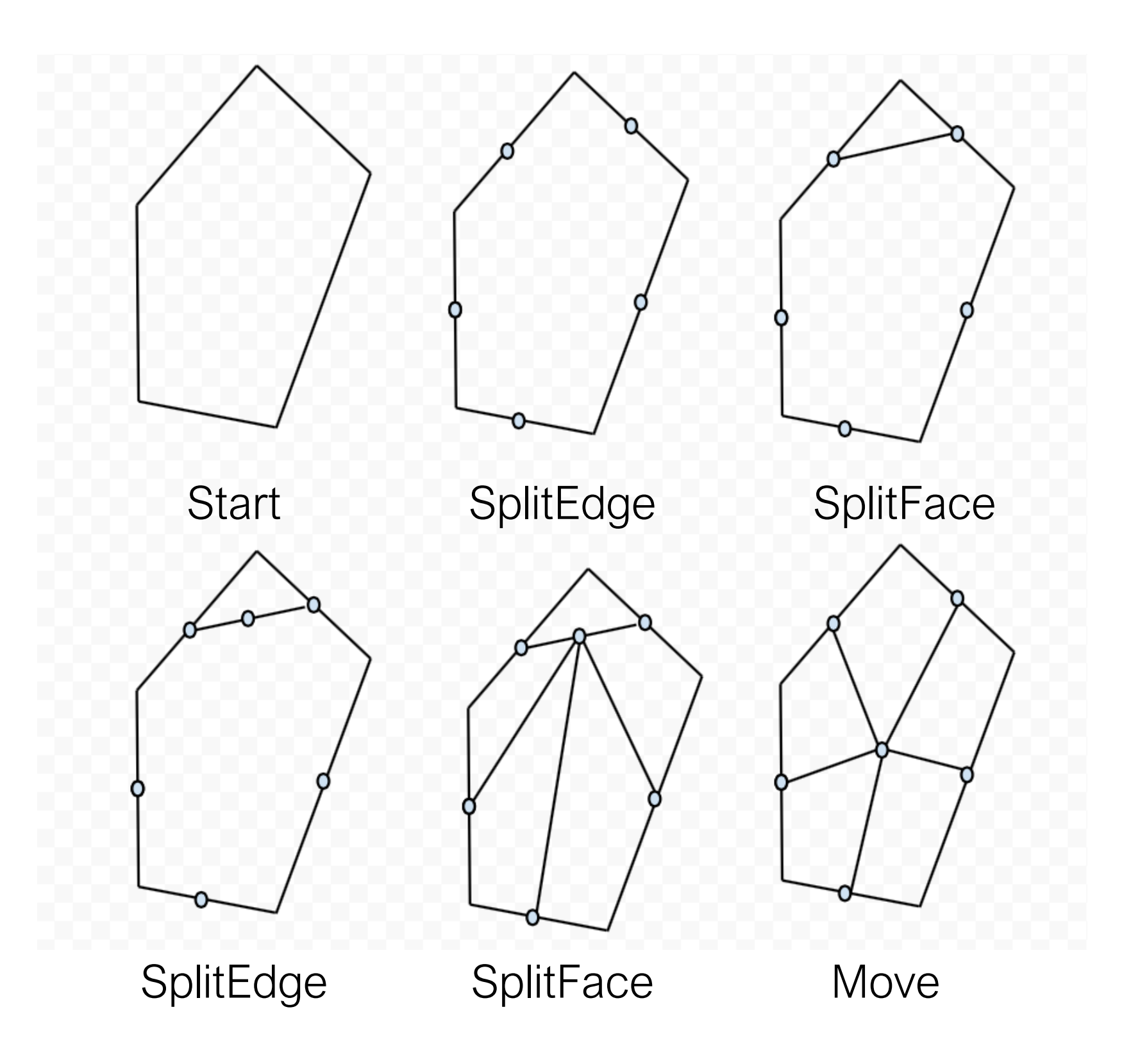

#### Quad Subdivision

- Three classes
	- Old vertices o
	- Midpoints  $\bullet$
	- Centroids  $\bullet$

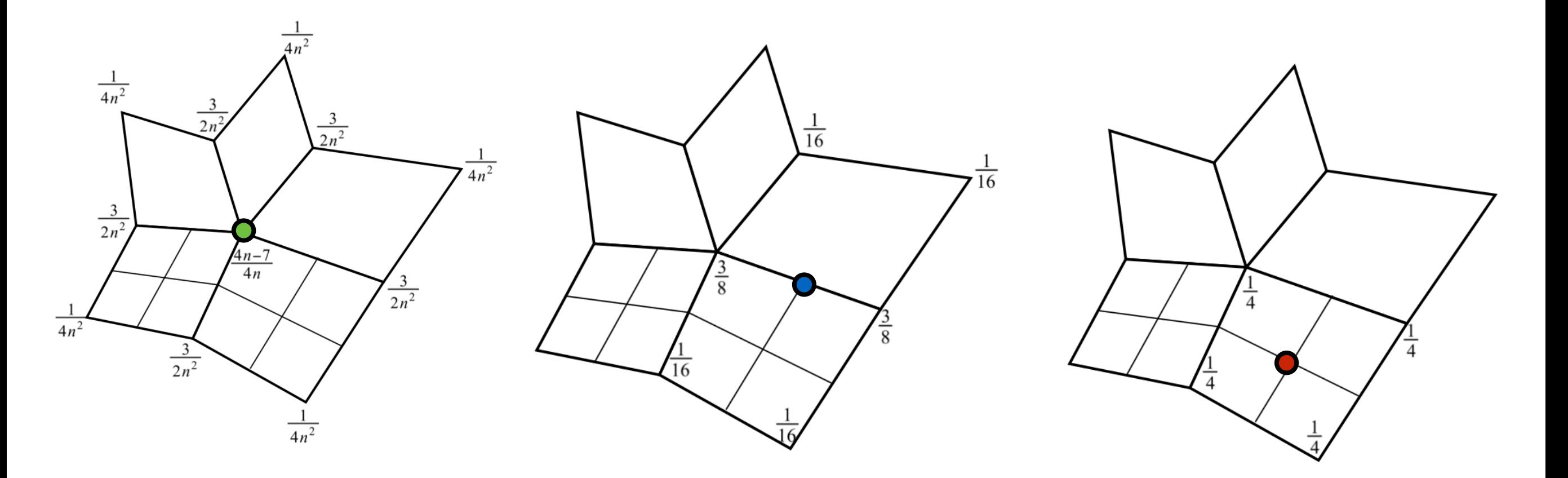

• Repeating uniform Laplacian smoothing

• 
$$
L \cdot V = \sum_{v_i \in 1} v_i - v \cdot N_{v_{1ring}}
$$

original\_he = vertex.he; he = original\_he; avg\_pos.set( 0, 0, 0 ); do { avg\_pos.add(he.vertex); he = he.opposite.next; } while ( he != original\_he) avg\_pos.add(-vertex\*num\_neigh); new\_pos = vertex + avg\_pos\*delta;

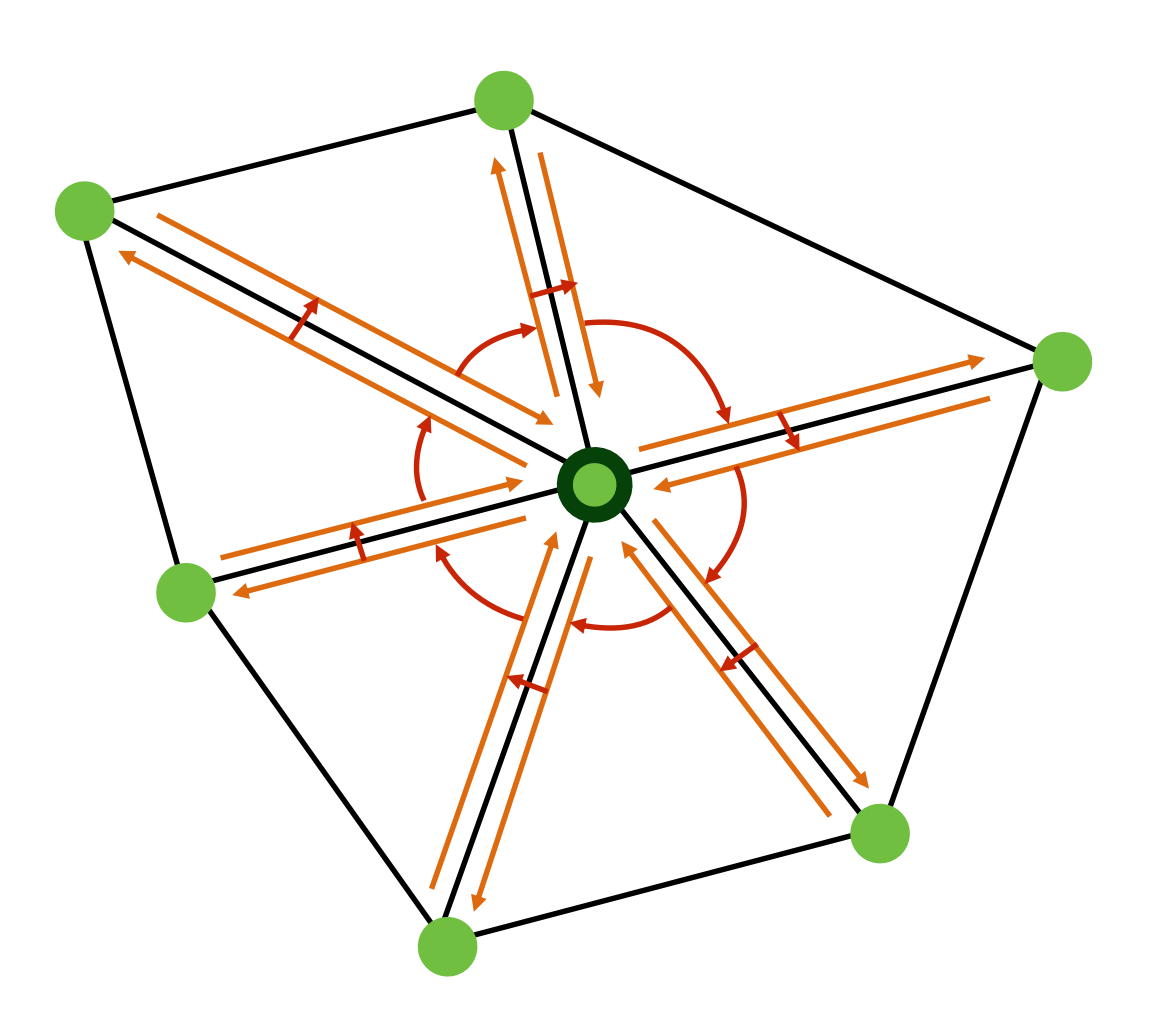

• Cotan Laplacian smoothing

• 
$$
L \cdot V = \sum_{v_i \in 1} v_i w_i \cdot v_i - v \cdot \sum_{v_i \in 1} v_i w_i
$$

avg\_pos.add(he.vertex);  $\longrightarrow$  avg\_pos.add(w\*he.vertex); num\_neigh  $\longrightarrow$  total\_w

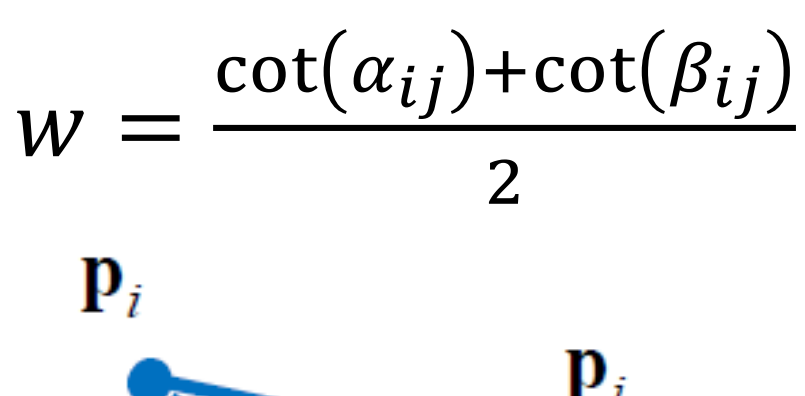

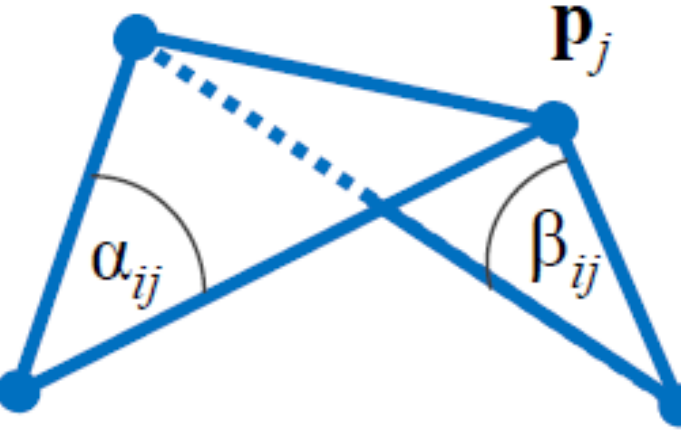

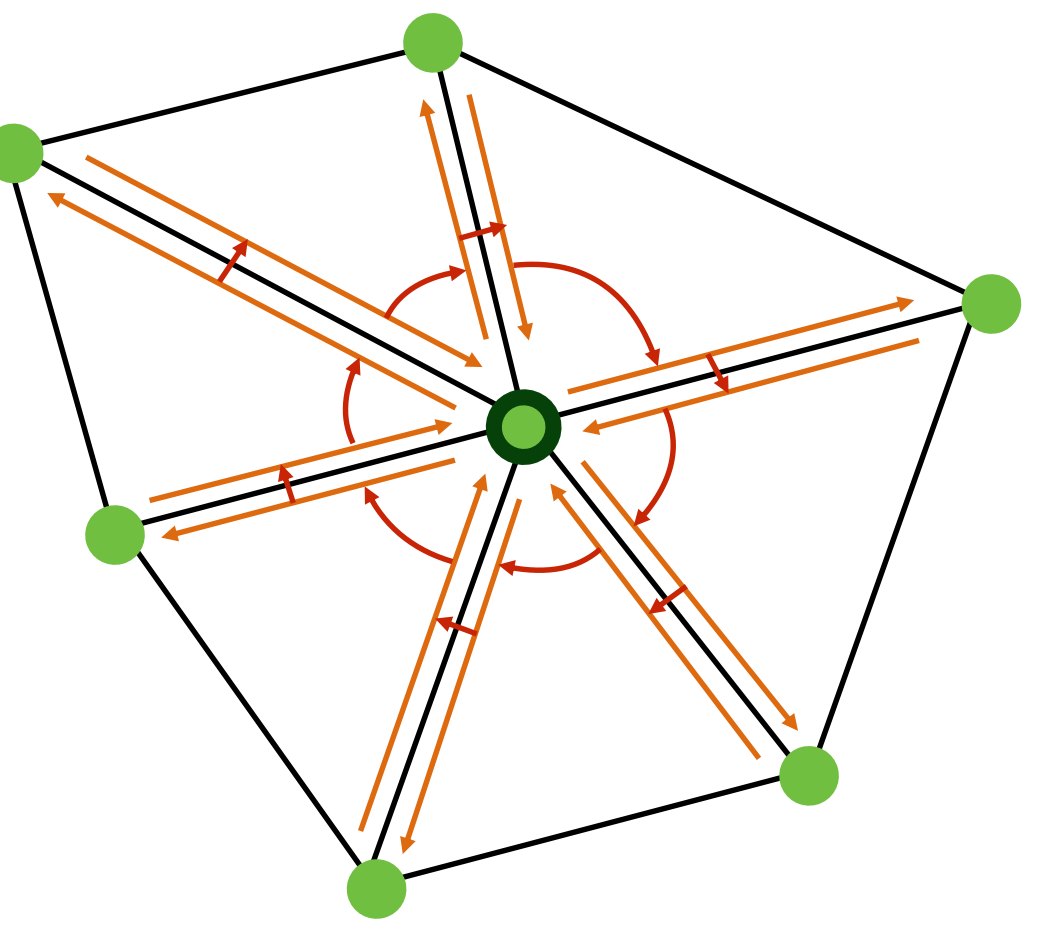

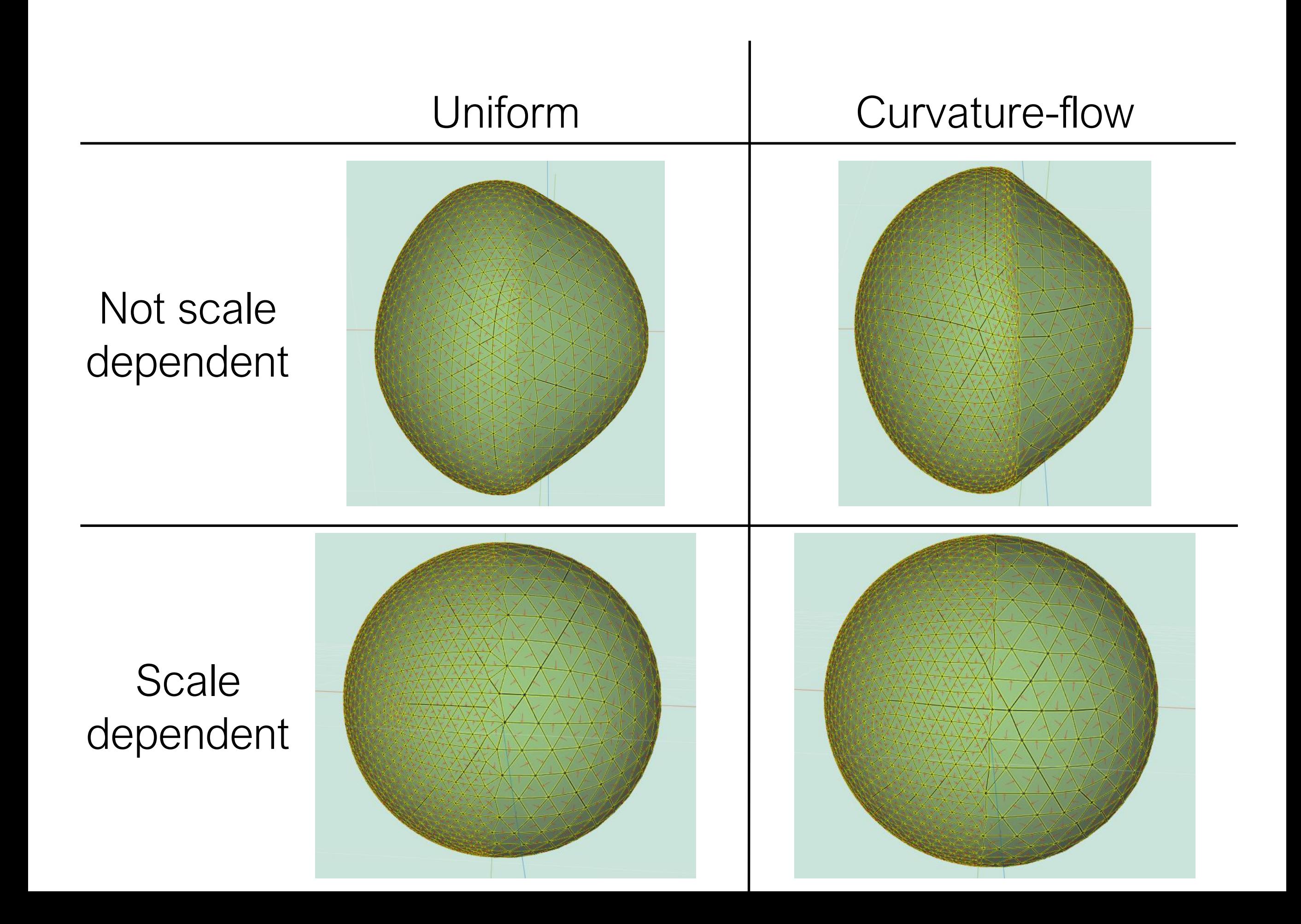

• Scale-dependent smoothing

$$
v_{new} = v_{old} + (L \cdot v_{old}) \cdot \delta \longrightarrow v_{new} = v_{old} + (L \cdot v_{old}) \cdot \delta \cdot \frac{A}{A_v}
$$

$$
A_v = \sum_{f_i \in 1 \text{ring}} \text{area}(f_i)
$$

$$
A = \frac{1}{N_v} \cdot \sum_{v_i \in V} A_{v_i}
$$

$$
A = \frac{3}{N_v} \cdot \sum_{f_i \in F} area(f_i)
$$

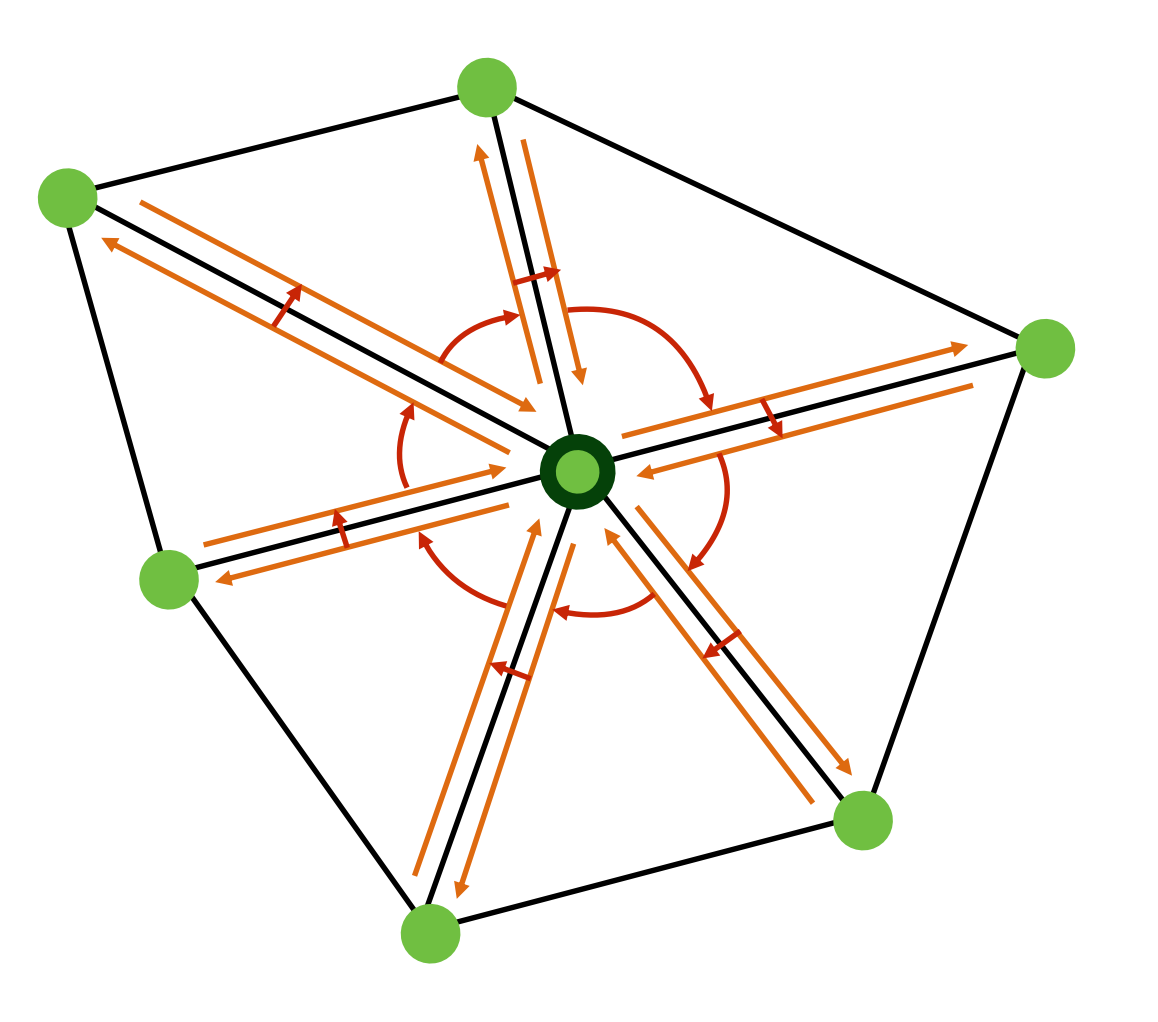

- Implicit smoothing
	- Matricial form

$$
L_{ij} = \begin{cases} -w_{ij} & i \neq j \\ \sum_{j \in 1_{ring_i}} w_{ij} & i = j \\ 0 & else \end{cases}
$$

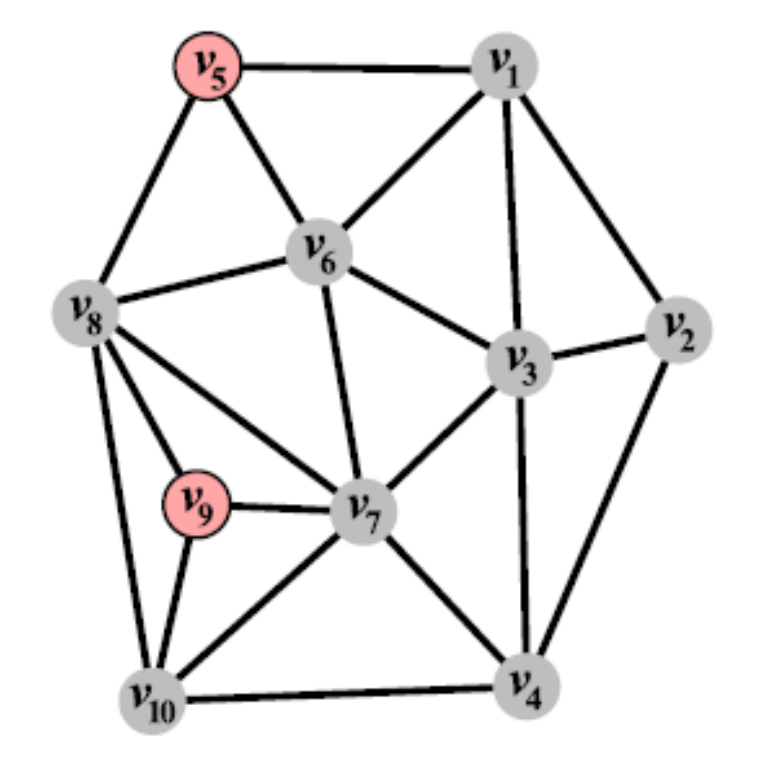

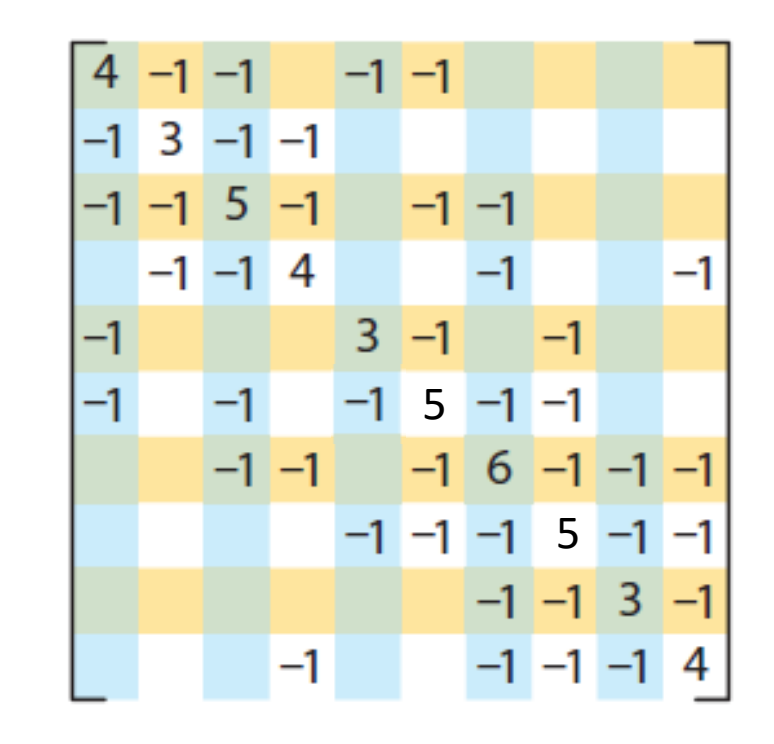

- $w_{ij}$  can be uniform or cotan
- Scale dependency: diagonal matrix *M* of the "mass"  $(\frac{A}{A})$  $A_{\boldsymbol{\mathcal{V}}}$ )

 $L_{scale\ dependent} = M \cdot L$ 

•  $v_{new} = v_{old} + (L \cdot v_{old}) \cdot \delta \longrightarrow v_{old} = v_{new} - (L \cdot v_{new}) \cdot \delta$ 

$$
v_{new} = (I - L \cdot \delta)^{-1} \cdot v_{old}
$$

matLDecomp = math.lup(matL); resX = math.lusolve(matLDecomp,allXs); resY = math.lusolve(matLDecomp,allYs); resZ = math.lusolve(matLDecomp,allZs);

• You would probably want to use matrix subset and math.range